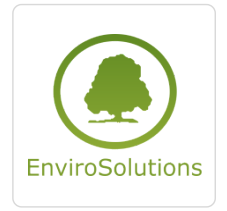

QGIS w branży OZE

Numer usługi 2024/02/09/13748/2068509

3 940,00 PLN brutto 3 940,00 PLN netto 246,25 PLN brutto/h 246,25 PLN netto/h

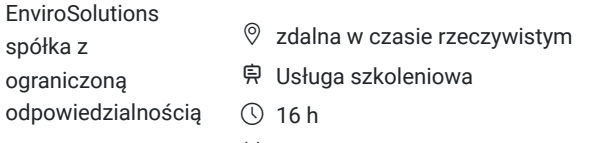

\*\*\*\*\*

<sup>1</sup>01.08.2024 do 02.08.2024

# Informacje podstawowe

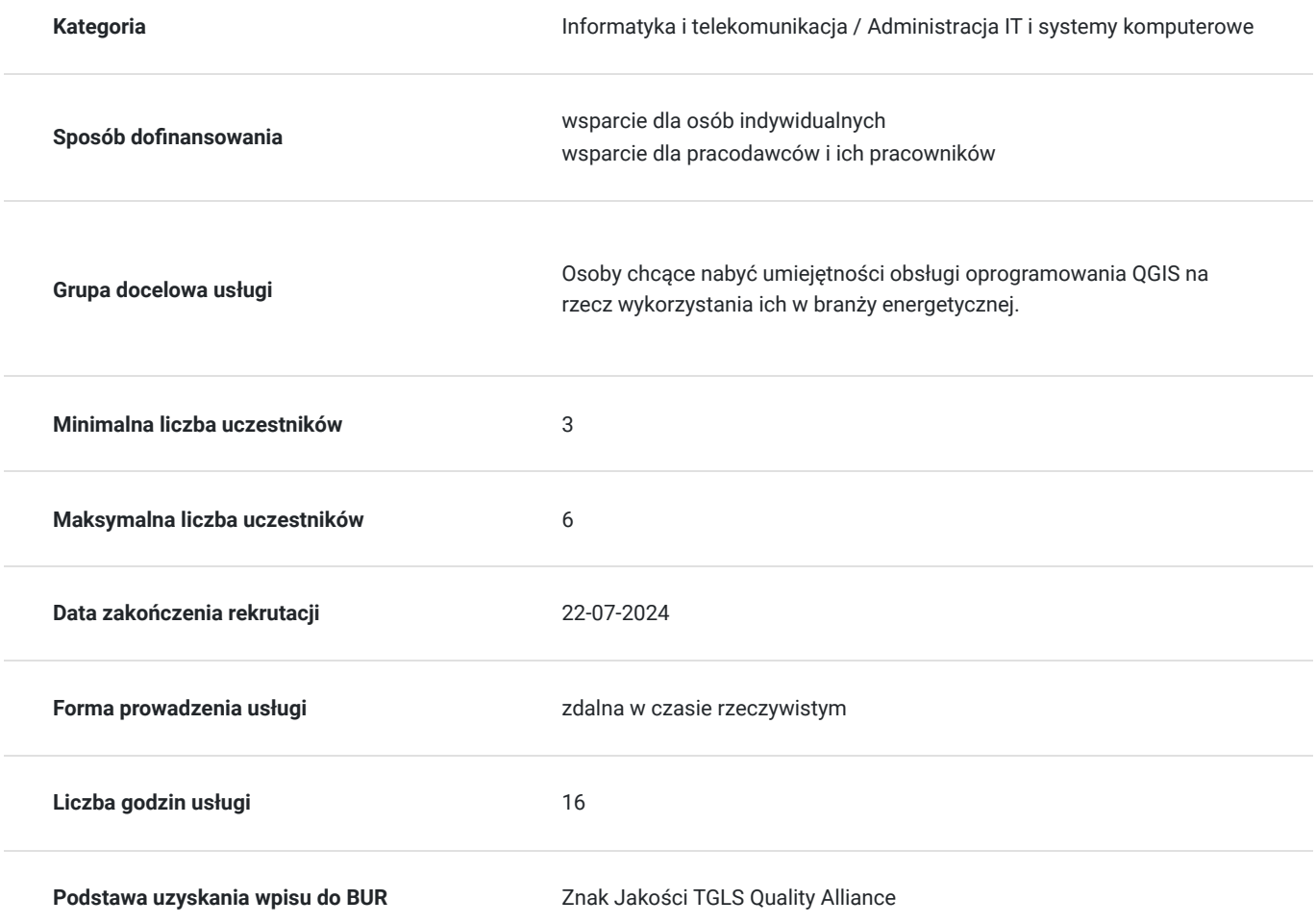

### Cel

#### **Cel edukacyjny**

Zdobycie wiedzy na temat podstaw Systemów Informacji Przestrzennych oraz ich wykorzystania w branży energetycznej;

Nabycie umiejętności wykonywania analiz przestrzennych w programie QGIS;

Zdobycie wiedzy na temat skutecznego pozyskiwania otwartych danych oraz publicznie udostępnianych usług

przestrzennych;

Poznanie technologii umożliwiających publikację danych przestrzennych w oparciu o darmowe narzędzia GIS; Nabycie praktycznej wiedzy GIS na poziomie podstawowym oraz średniozaawansowanym.

#### **Efekty uczenia się oraz kryteria weryfikacji ich osiągnięcia i Metody walidacji**

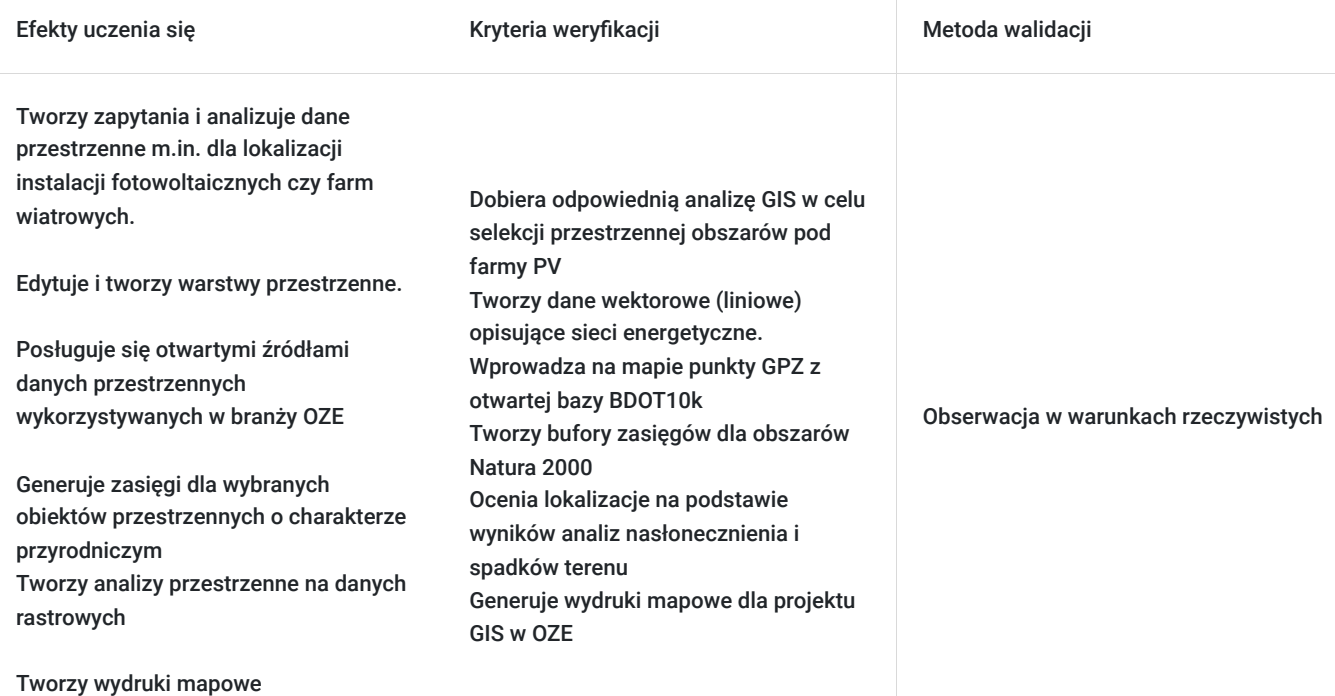

# Kwalifikacje

#### **Kompetencje**

Usługa prowadzi do nabycia kompetencji.

#### **Warunki uznania kompetencji**

Pytanie 1. Czy dokument potwierdzający uzyskanie kompetencji zawiera opis efektów uczenia się?

TAK

Pytanie 2. Czy dokument potwierdza, że walidacja została przeprowadzona w oparciu o zdefiniowane w efektach uczenia się kryteria ich weryfikacji?

TAK

Pytanie 3. Czy dokument potwierdza zastosowanie rozwiązań zapewniających rozdzielenie procesów kształcenia i szkolenia od walidacji?

TAK

# Program

- Wprowadzenie do systemów danych przestrzennych (formaty i źródła danych, układy współrzędnych, odwzorowania kartograficzne, dostepne aplikacie)
- Wprowadzenie do aplikacji QGIS
- Przykłady wykorzystania systemów GIS w opracowywaniu analiz przestrzennych pod kątem OZE
- Wczytywanie danych przestrzennych i ich wizualizacja w aplikacji QGIS różne formaty danych, w tym .shp, .csv, .gpkg, .xml
- Tworzenie i edycja warstw przestrzennych w QGIS (m.in. wektoryzacja, atrybutacja)
- Import warstw i tabel z plików tekstowych
- Łączenie tabel w programie QGIS
- Wstęp do analiz przestrzennych

#### **Dzień drugi**

- Przygotowanie i przetwarzanie danych wektorowych dla branży OZE
- Wprowadzenie do źródeł otwartych danych przestrzennych: działki ewidencyjne i budynki (EGiB), sieć uzbrojenia terenu (GESUT), zagospodarowanie przestrzenne (MPZP, SUiKZP), ukształtowanie terenu (NMT), pokrycie terenu, obszary chronione oraz sieć drogowa (BDOT10k)
- Wykorzystanie otwartych danych przestrzennych w branży OZE:

- praca z danymi WMS / WFS

- zapytania przestrzenne przy wyszukiwaniu obiektów wektorowych
- wykonywanie podstawowych analiz przestrzennych (m.in. lokalizacja instalacji fotowoltaicznych czy farm wiatrowych)
- Wykonywanie prostych zapytań przestrzennych w programie QGIS
- Generowanie zasięgów od wybranych obiektów (m.in. rezerwatów przyrody, obszarów Natury 2000)
- Analiza spadków i kierunków nachylenia (ekspozycji) terenu oraz Analiza nasłonecznienia terenu
- Wyszukiwanie optymalnych lokalizacji pod instalacje fotowoltaiczne (analiza wielokryterialna)
- Tworzenie modeli automatyzacji przykłady wykorzystania narzędzia modelarz graficzny
- Tworzenie wydruków mapowych w celu atrakcyjnego oraz estetycznego przedstawienia wykonanych analiz przestrzennych
- Ćwiczenia praktyczne podsumowujące zdobytą wiedzę

# Harmonogram

Liczba przedmiotów/zajęć: 17

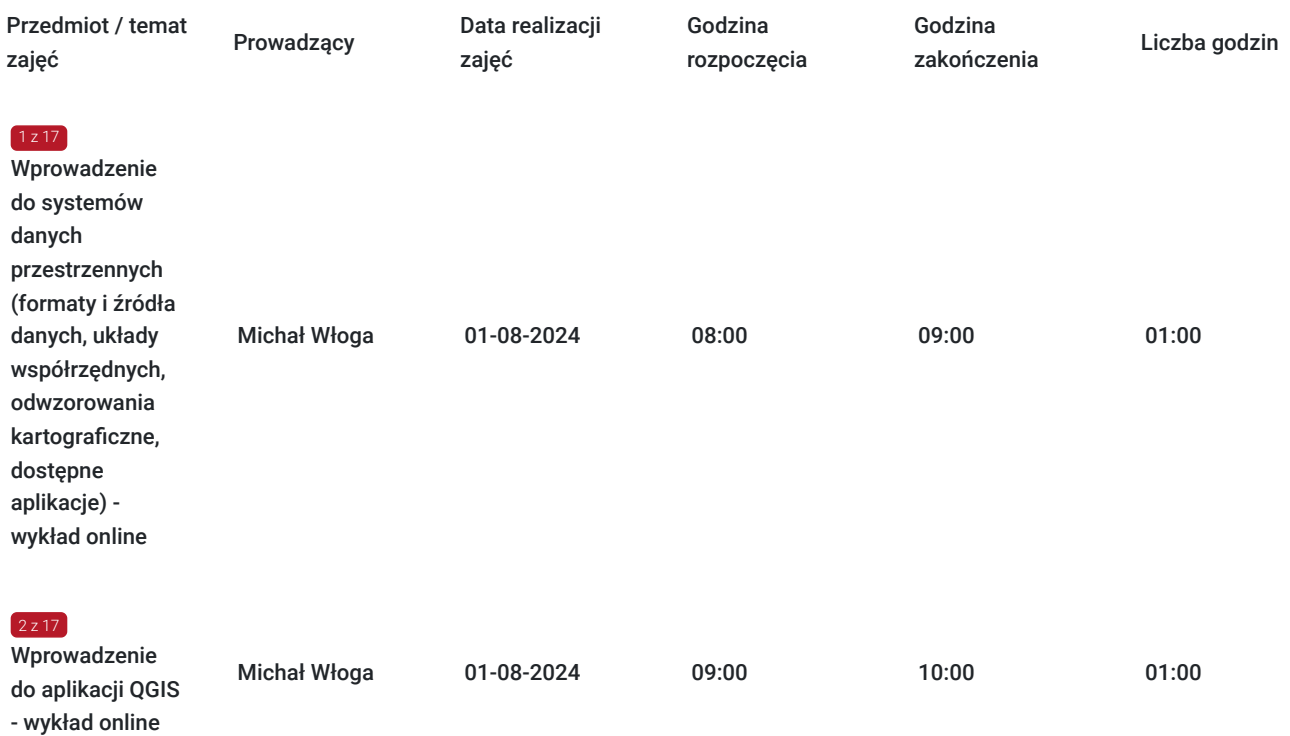

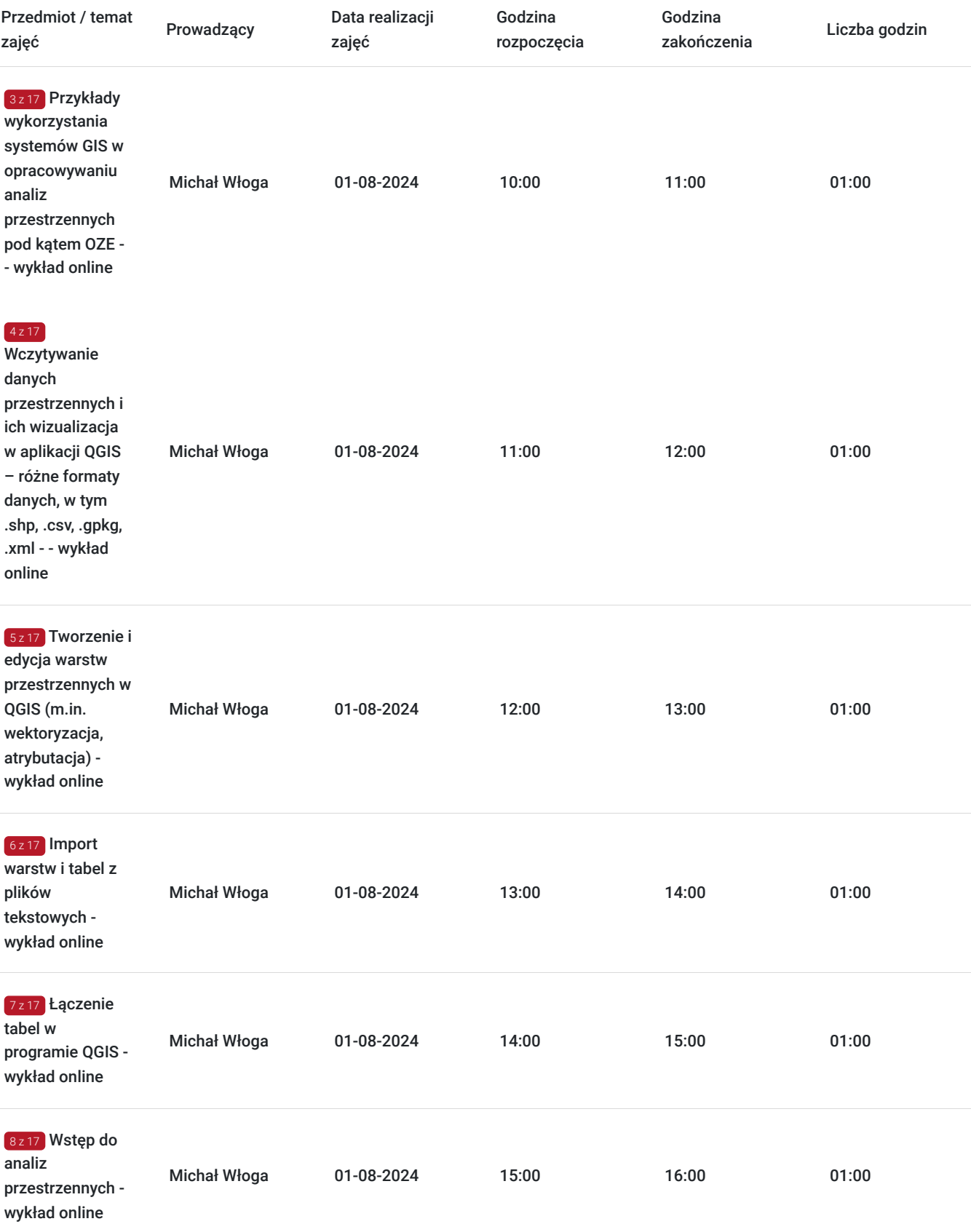

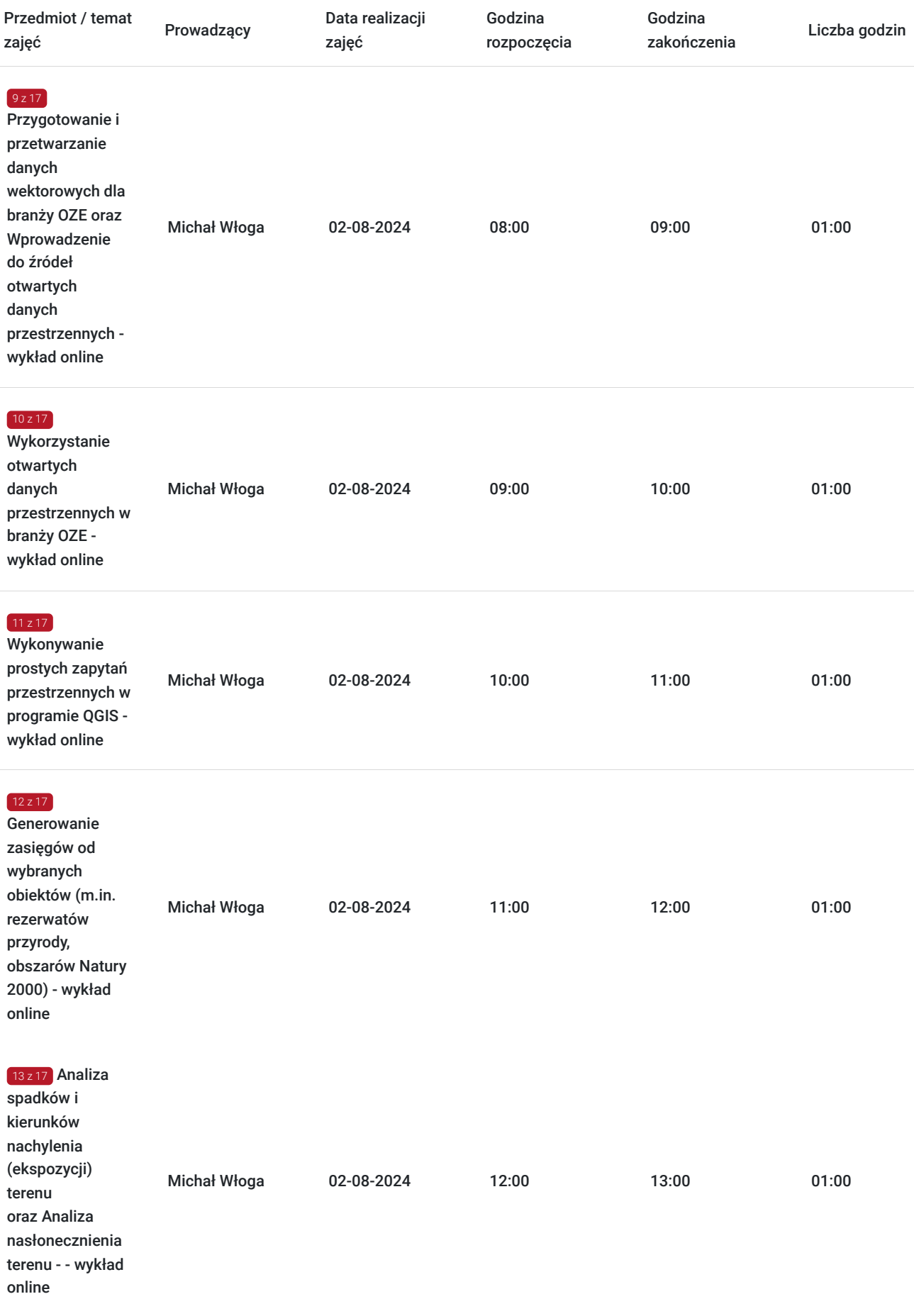

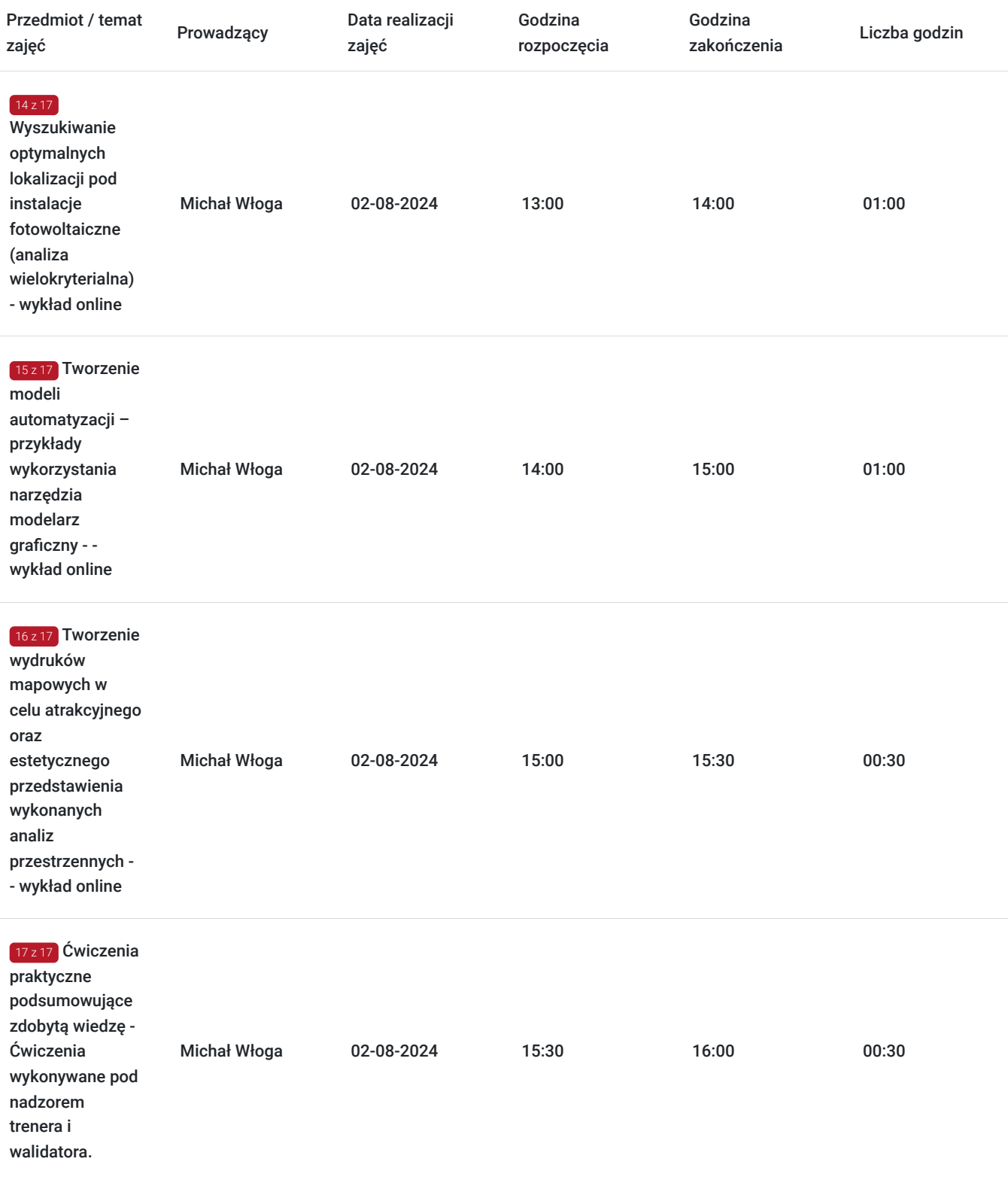

# Cennik

#### **Cennik**

**Rodzaj ceny Cena**

**Koszt usługi brutto** 3 940,00 PLN

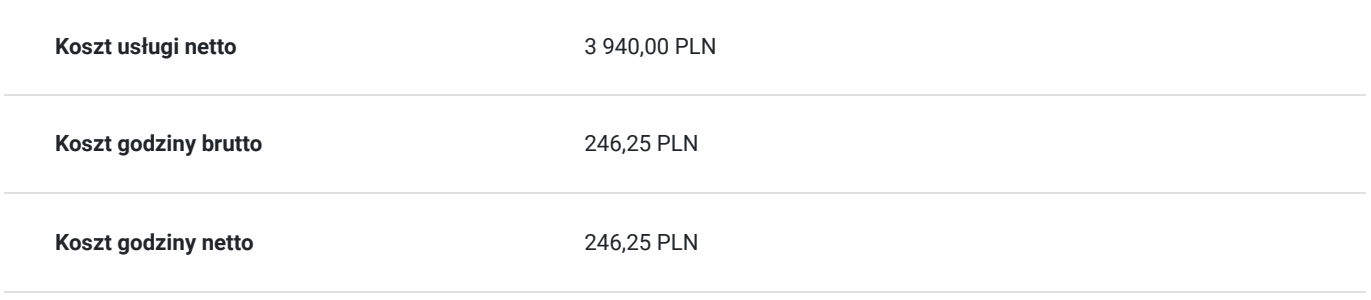

### Prowadzący

Liczba prowadzących: 1

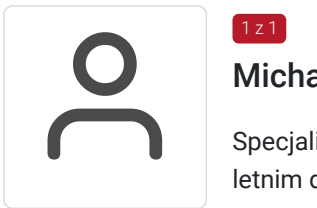

#### Michał Włoga

 $1z1$ 

Specjalista ds. Systemów Informacji Przestrzennej oraz przestrzennych baz danych z przeszło 10 letnim doświadczeniem.

Realizacja ponad 100 szkoleń z tematyki GIS, m.in. dla Orange Polska, Veolia, Lufthansa Systems, Microsoft. Analityka i projektowanie systemów GIS (6 lat). Absolwent Politechniki Warszawskiej, certyfikowany trener GIS (VCC). Prowadzenie szkoleń z tematyki GIS (5 lat) Certyfikowany trener GIS VCC oraz TGLS.

# Informacje dodatkowe

#### **Informacje o materiałach dla uczestników usługi**

Każdy uczestnik otrzyma **komplet materiałów cyfrowych** na okres trwania szkolenia i po jego zakończeniu. Będą to prezentacje multimedialne, skrypty oraz materiały dodatkowe poszerzające zdobytą wiedzę.

Dodatkowo każdy uczestniczący w kursie otrzyma **dwumiesięcze wsparcie poszkoleniowe** oraz certyfikat ukończenia szkolenia.

# Warunki techniczne

Usługa szkoleniowa prowadzona w formie zdalnej - kontakt w ramach telekonferencji z użyciem komunikatora Zoom. Minimalne wymagania techniczne:

- dostęp do sieci Internet (łącze sieciowe) o minimalnej szybkości pobierania / przesyłania:128 kb/s;

- kamera internetowa (wbudowana w laptopie lub podłączona do komputera - stacji roboczej)

-słuchawki z mikrofonem

- sprzęt (komputer / laptop / smartfon): iOS 11 Windows: Windows 10 kompilacja 14393 Android: System operacyjny Android 5,0 Funkcje sieci Web. przeglądarki Safari, Internet Explorer 11, Chrome, Edge lub Firefox komputerów Mac: MacOS 10,13.

#### Kontakt

Robert Ubotowski

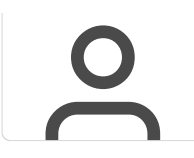

**E-mail** szkolenia@envirosolutions.pl **Telefon** (+48) 505 944 460